# **B39HV2 SOFTWARE ENGINEERING II**

**UNIT 2: Introduction to Classes**

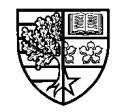

### **Aims**

#### $\bigcirc$  In this unit we will consider the following topics:

- r **Classes in C++**
- $\Box$   ${\tt public}$  and  ${\tt private}$  membership levels
- $\Box$  member functions
- $\Box$  creating objects
- $\Box$  constructor functions
- $\Box$  the copy constructor
- $\Box$  destructor functions
- $\Box$  static data members
- $\Box$  static functions

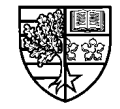

m **In C++, object-oriented programming is implemented using classes.**

□A class is a <u>user defined data type</u> similar to a structure.

r**Like a structure, a class can contain a number of members.**

r**Unlike a structure:**

<sup>m</sup>**Classes may contain functions as members.**

m**Classes contain 3 levels of membership.**

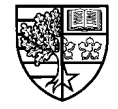

m **Classes are defined in a similar manner to structures.**

 $\Box$  Consider a class called <code>Rational</code> that may be used to represent **rational numbers:**

```
\mathtt{class\ Rational} {
public:
\mathbf{void} assign(int, int);
double convert();
\mathbf{void}\ \texttt{invert}() ;
\mathbf{void} print();
\mathbf{private:}int num, den;
`
`
```
 $\Box$  NOTE: In this treatment of classes, we will follow the examples in **Hubbard "Programming with C++", McGraw-Hill.**

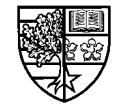

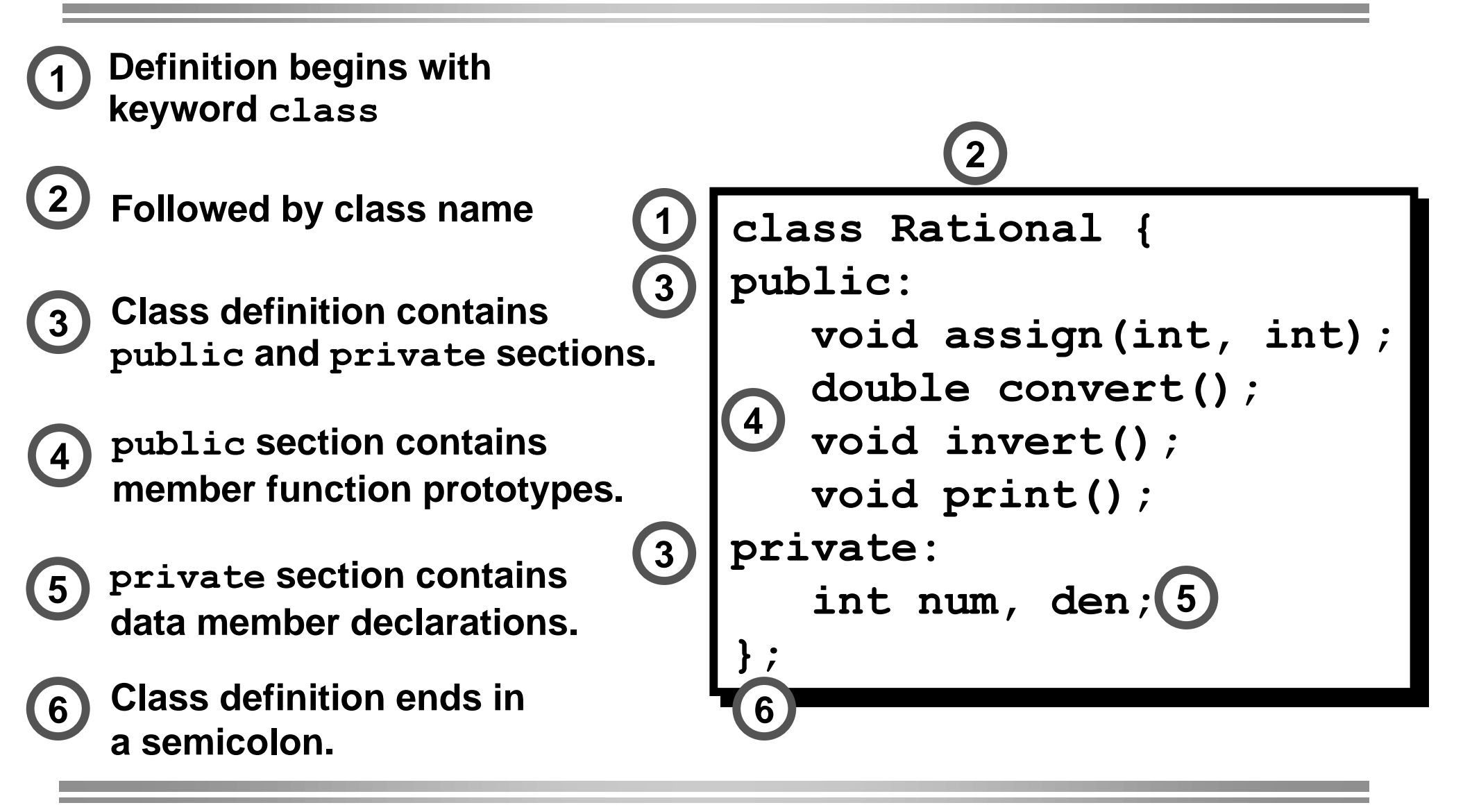

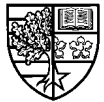

### **Public and private membership levels**

- $\bigcirc$  One noticeable aspect of this class definition, is the use of **the keywords public and private.** 
	- $\Box$  These membership levels are used to implement the *information* **hiding concept behind the principal of encapsulation.**
	- $\Box$  In this example, the data members  $\texttt{num}$  and  $\texttt{den}$  are placed in the **Private section of the class.** 
		- $\circ$  This means that these data members can *only be accessed from within* **the class.**
	- $\Box$  The member function declarations are placed inside the  $\tt public$ **section of the class.**
		- $\circ$  This ensures that these functions can be accessed from *outside* the **class.**

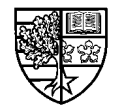

### **Public and private membership levels**

- $\bigcirc$  The  $\mathsf{public}$  member functions will be employed by the **users of the class.**
- $\bigcirc$  The  $\mathtt{private}$  data members cannot be accessed directly, **and hence we must use the provided functions to manipulate the data members.**
- $\bigcirc$  In general, we will declare member functions to be  $\mathsf{public}$ **and data members to be private.**
- $\bigcirc$  The default class membership level is  $\mathtt{private}.$
- $\bigcirc$  We will discuss a third membership level,  $\mathbf p$ rotected, **when we consider inheritance.**

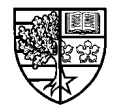

### **Function definitions**

- $\bigcirc$  The class definition tells the compiler about the existence **of the class, its name and its function and data members.**
- $\bigcirc$  The definition of the member functions provide the **implementation of the class.**

 $\Box$  e.g. The member function  $\texttt{assign}$  () is *defined* as follows:

```
\texttt{void Rational:}:\texttt{assign} \left(\texttt{int}~\texttt{n},~\texttt{int}~\texttt{d}\right)^
^
num = n;
den = d;
`
`
```
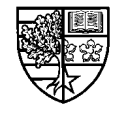

### **The scope resolution operator**

 $\bigcirc$  There are a couple of things worth mentioning about this **function definition:**

- $\Box$  Firstly we have prefixed the function name with the name of the **class and 2 colons ().**
- $\Box$  The 2 colons are known as the *scope resolution operator*.
- $\Box$  This operator is used to specify the *scope* of the function. The **class of which the function is a member is named before theoperator.**
- $\Box$  As this function was declared within the <code>Rational</code> class **declaration, its scope lies within the class Rational. The function is not visible outside this class.**
- $\Box$  We need to inform the compiler of this relationship when we define **the function.**

```
\textbf{void Rational::assign(int n, int d)}
```
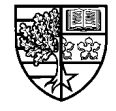

### **Accessing data members**

- $\bigcirc$  Also of interest, is the way in which the data members  $\mathtt{num}$ and den are accessed from within assign ().
	- $\Box$  As the function  $\texttt{assign}$  () is within the scope of the class Rational, we can access the data members directly:

```
\texttt{void Rational:} \texttt{assign} \left( \texttt{int} \enspace n, \enspace \texttt{int} \enspace d \right)^
^
 num = n;
 den = d;
 `
`
```
 $\Box$  This is similar to the way in which we can access global variables **from within a non-member function. i.e. these variables are notdeclared within the function and are not passed as parameters.**

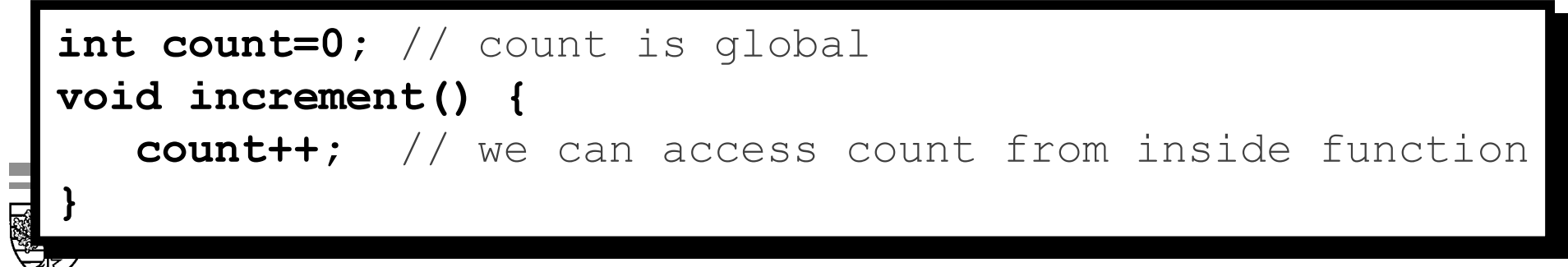

### **Implementing the other functions**

 $\bigcirc$  The implementation of the other functions is as follows:

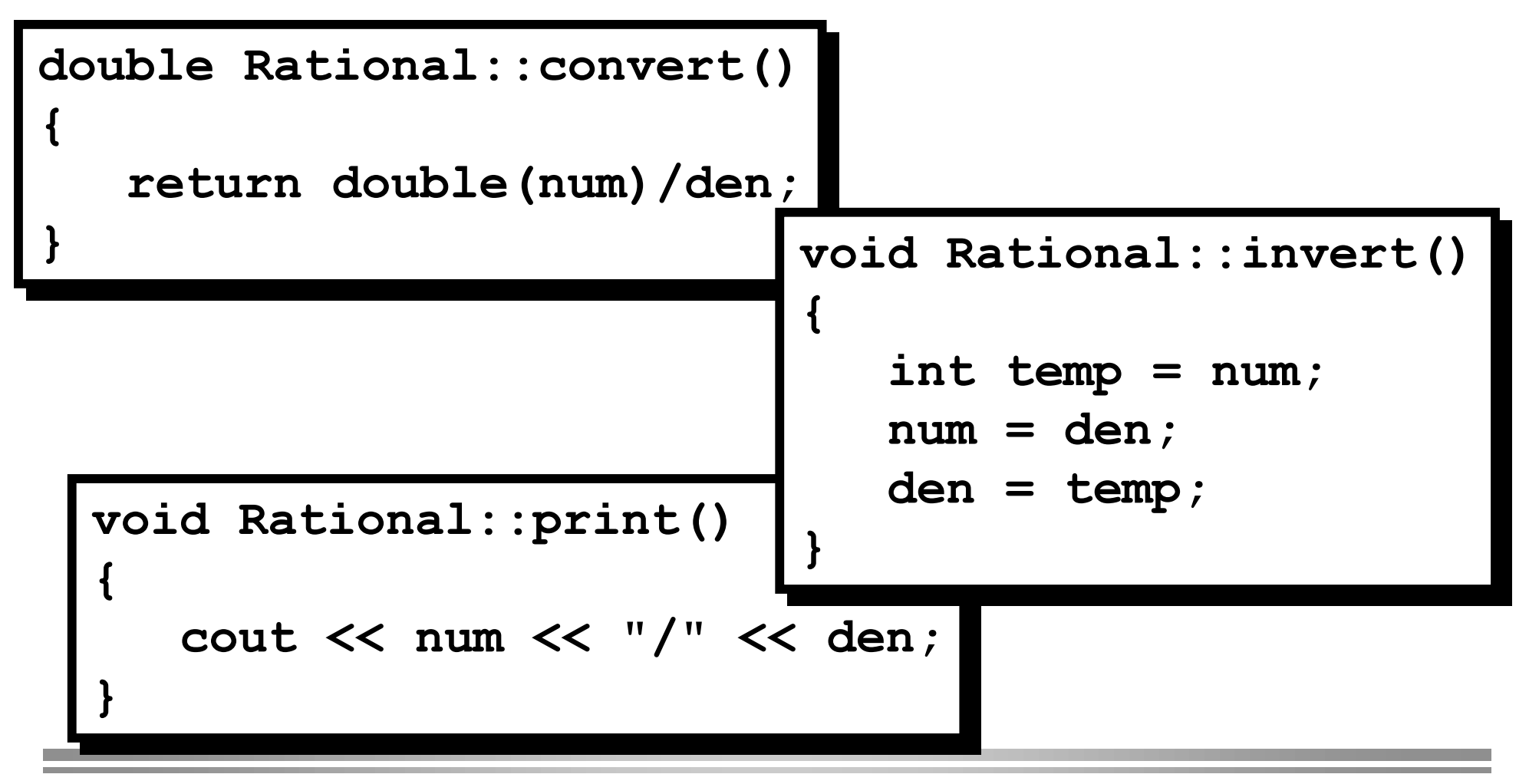

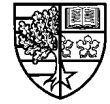

### **Using the class**

 $\bigcirc$  We can now use the class <code>Rational</code> to solve problems **involving rational numbers:**

```
Void main()
^
Rational x; // x is an object of class Rational
x.assign(22,7);
x.print();
cout << "=" << x.convert() << endl;
\mathbf x.invert();
x.print();
cout << "=" << x.convert() << endl;
`
^
`
```
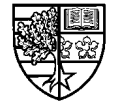

### **Declaring an object of class Rational**

- $\bigcirc$  In this example we declared a single variable  $\mathbf x$  of type Rational.
	- $\Box$  **x** is known as an *object* of class <code>Rational.</code>
	- $\Box$  The object  $\bf x$  will represent an <u>*instance*</u> of the class <code>Rational.</code>
	- $\Box$  The object  $\,$  **x** will have its own data members  $\,$  num and  $\,$  den <code>which</code> **allow it to represent a particular Rational number.**
	- $\Box$  The object  $\,$  **x** will also have the member functions  $\,$  assign () ,  $\text{convert}()$ ,  $\text{invert}()$  and  $\text{print}()$ , which allow us to access and **manipulate its data members.**
	- $\Box$  We cannot access these data members directly (e.g.  $\texttt{x}$  .  $\texttt{num}$   $\ = \ 21)$ **as they are declared private.**

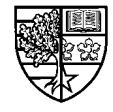

### **Constructor functions**

- $\bigcirc$  In our example, we provided a function  $\texttt{assign}$  ( ) to set the **data members** num and den.
- $\bigcirc$  Ordinary (predefined) data types can be initialised on **declaration:**

$$
\begin{array}{rcl}\n\text{int } n = 22; \\
\text{char } name[] = "Jamie";\n\end{array}
$$

 $\bigcirc$  It is possible to achieve the same effect with classes using **a special member function called a constructor function.**

**A constructor function is called automatically when an object is declared.**

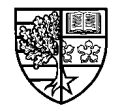

### **Constructor functions**

- $\bigcirc$  A constructor function must have the same name as the **class, and is declared without a return type.**
	- $\Box$  We may modify the <code>Rational</code> class to provide a constructor function in place of the member function assign ().
		- $\bigcirc$  (For simplicity, we will drop functions  $\mathtt{convert}$  () and  $\mathtt{invert}$  () ).

```
\mathtt{class\ Rational} {
public:
```

```
Rational(int n, int d) {    num=n;    den=d;    }
\mathbf{void} print();
\mathbf{private:}int num, den;
`
`
```
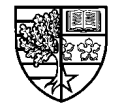

### **Inline member functions**

 $\bigcirc$  In this example we have provided the *definition* for the **constructor function inside the class definition.**

 $\Box$  This means that the constructor function is *inline*.

- $\Box$  Earlier, we saw that inline functions are replaced by their **implementation code when they are called.**
- $\Box$  This has the effect of reducing execution time at the expense of **increased executable code size.**
- $\Box$  Any member function that is *defined* inside the class definition is **automatically declared as inline.**
- $\Box$  In practice, we will tend to define constructor functions within the **class definition and other member functions outside.**

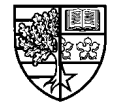

### **Using the constructor function**

- $\bigcirc$  The constructor function provided here, takes two **arguments that are used to initialise the data members**  $\text{num}$ and **den**.
	- $\Box$  The function is called each time we declare an object of the class **Rational:**

## **Rational x(22,7);**

- $\Box$  After this declaration,  $\bf{x}$  will have a numerator of 22 and a **denominator of 7.**
- $\Box$  As we have provided a constructor function that takes 2 arguments, **we must initialise each object as shown above.**

### **WHY?**

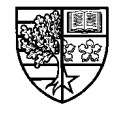

### **The default constructor**

 $\bigcirc$  The answer to this, is that the compiler will create a **constructor function, if you do not.**

- $\Box$  This constructor function is known as the *default constructor*, and **will have no parameters.**
- $\Box$  It was this constructor that was called in our first version of the **class Rational, when we declared an object thus:**

$$
\fbox{\texttt{Rational x;}}
$$

 $\Box$  When we provided our own constructor function (requiring 2 **parameters) the default constructor was not supplied.**

 $\Box$  Hence, we <u>must</u> supply the necessary parameters.

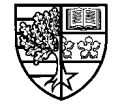

### **Declaring more constructors**

- $\bigcirc$  As we may not wish to initialise all objects of class **Rational, it makes sense to make provision for this.** 
	- $\Box$  This is possible by providing a number of constructor functions. In **other words, we will overload the constructor:**

```
\mathtt{class\ Rational} {
public:
Rational() { num=0; den=1; }
Rational(int n) { num=n; den=1; }
Rational(int n, int d) {    num=n;    den=d;    }
\mathbf{void} print();
\mathbf{private:}int num, den;
`
`
```
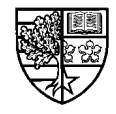

### **Calling the overloaded constructors**

 $\bigcirc$  If we do not provide any arguments, when we declare an **object, the first constructor will be called and the num and GHQ are initiliased as 0 and 1.**

$$
\fbox{\texttt{Rational x;}}
$$

 $\bigcirc$  If we provide a single parameter, the second constructor is **called and num is assigned to the specified value and den is set to 1.**

$$
Rational x(3):
$$

 $\bigcirc$  If we provide 2 parameters, the third constructor is called

**as before.**

$$
Rational x(22,7):
$$

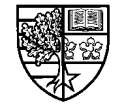

### **Constructors with default parameters**

 $\bigcirc$  A better approach is to provide a single constructor, and **supply default values for the parameters:**

```
\mathtt{class\ Rational} {
public:
Rational(int n=0, int d=1) {    num=n;    den=d;    }
\mathbf{void} print();
\mathbf{private:}int num, den;
`
`
```
 $\Box$  This constructor will implement <u>all three</u> types of initialisation.

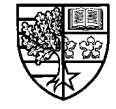

### **Constructor initialisation lists**

- $\bigcirc$  The most common use of constructor functions is to **initialise data members.**
	- r **Hence, C++ provides a special syntax that simplifies this procedure, known as an initialisation list. (Only for constructor functions.)**

 $\Box$  We may rewrite our constructor function in this form as follows:

Rational (int n=0, int d=1): num(n), den(d)

 $\Box$  The initialisation list begins with a colon after the parameter list.

 $\Box$  The data members  $\upmu$ m and  $\upmu$ en are assigned to the parameter **values n** and **d** as num(n) and den(n) (separated by commas).

 $\Box$  Note that the function body is now <u>empty</u>.

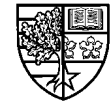

### **Access functions**

- $\bigcirc$  Although it is common to declare data members as **PROX**  $P$ **Z EX EX in order to limit access, it is often necessary to provide member functions that provide read-only access.**
	- $\Box$  These functions are known as *access functions*.
	- $\Box$  We have provided access functions for the <code>Rational</code> class below:

```
\mathtt{class\ Rational} {
public:
Rational (int n=0, int d=1): num(n), den(d) {}
int numerator() const { return num; }
int denominator() const { return den; }
\mathbf{void} print();
\mathbf{private:}int num, den;`
`
```
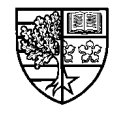

### **Using access functions**

 $\bigcirc$  We can use these access functions as follows:

```
Void main()
^
Rational x(22,7);
requant << x.numerator() << "/" << x.denominator();
`
^
`
```
 $\Box$  The following code would <u>not</u> be allowed due to the <code>private</code> status **of the data members**  $\mu$  **and den.** 

$$
\text{cut} \ll x \text{ num} \ll \text{''} / \text{''} \ll x \text{ .den};
$$

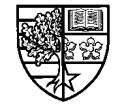

### **EXAMPLE EXAMPLE FUNCTIONS**

 $\bigcirc$  A feature of the accessor functions is the use of the <code>const</code> **keyword.**

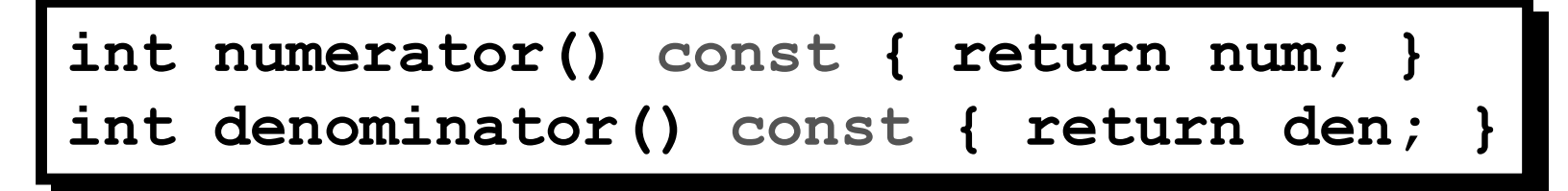

#### $\bigcirc$  This has two effects for the function:

- $\Box$  Firstly, any attempt to change the data members within the function **definition will cause a compile error.**
- $\Box$  Secondly, it enables the functions to be accessed from *constant* **objects . . .**

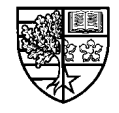

### **Constant objects**

- $\bigcirc$  It is good practice to declare a "variable" as being a **constant if it should not be changed.**
	- $\Box$  This ensures that any accidental attempt to change its value in a **program will be identified at compile time. Otherwise, it could lead to unexpected results.**
	- $\Box$  We do this using the  $\verb|cons:t|$  keyword as follows:

FRAVIST LUC NUM STUDENTS=88;  $FORL$  **Froat PI** = 3.14159; const int NUM\_STUDENTS=88; const float PI = 3.14159;

 $\Box$  The same holds true for *objects* that should not be changed:

**Francisco PI (22, 7) ;** 

 $\Box$ **The data members num and den are now constant.** 

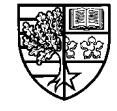

### **Constant objects**

 $\bigcirc$  A problem occurs when we want to access member **functions of such constant objects:**

**PI.print();** // error - not allowed!

 $\bigcirc$  The reason for this is that member functions have the **ability to change data members.**

 $\bigcirc$  To get around this, simply declare all *member functions* **that do not change the data members as const:** 

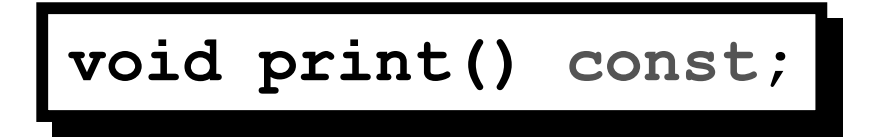

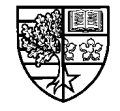

### **Private member functions**

- $\bigcirc$  As we have seen, we tend to declare data members as **SECOLERATE:** private and function members as public.
	- $\Box$  This arrangement implements data hiding and encapsulation.
- $\bigcirc$  Sometimes, we may wish to declare a member function as  $p$ *rivate.* 
	- $\Box$  To declare such a member function, simply place its declaration **inside the private section of the class definition.**
	- $\Box$  These types of functions cannot be called from objects, they can **only be called from within other member functions.**
	- $\Box$  They are often used to perform the internal "housekeeping" tasks of **the class implementation.**

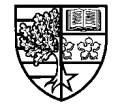

### **Private member functions**

 $\bigcirc$  We declare two  $\mathbf{p}\text{-}\mathbf{r}$  ivate member functions that are used **by the constructor function to reduce fractions. These are:**  $\Box$  gcd () - computes the greatest common divisor for  $\texttt{num}$  and  $\texttt{den}$ .  $\Box$  <code>reduce</code> () <code>-</code> uses <code>gcd</code> () to reduce the fraction to lowest terms.

```
class Rational {
public:
Rational(int n=0, int d=1): num(n), den(d) { reduce(); }
\mathbf{void} print();
\mathbf{private:}int num, den;
int gcd(int j,int k) { if (k==0) return j;
\texttt{return } \texttt{gcd}(k, j\text{-}k); \; \}\text{void reduce()} { \text{int g=gcd(num,den)}; \text{num}/\text{=g}; \text{den}/\text{=g}; }
`
`
```
#### $\Box$  NOTE: The function gcd ( ) iteratively calls itself!

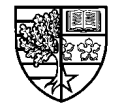

### **Private member functions**

- $\bigcirc$  We have given definitions for these functions *inside* the **class definition. Hence these functions will be inline.**
	- $\Box$  We have done this since our intention was to have the constructor **function inline for purposes of speed of execution, and the constructor function calls these functions.**
- $\bigcirc$  Each time we declare a function, the constructor will call **these functions to ensure that the fraction is reduced:**

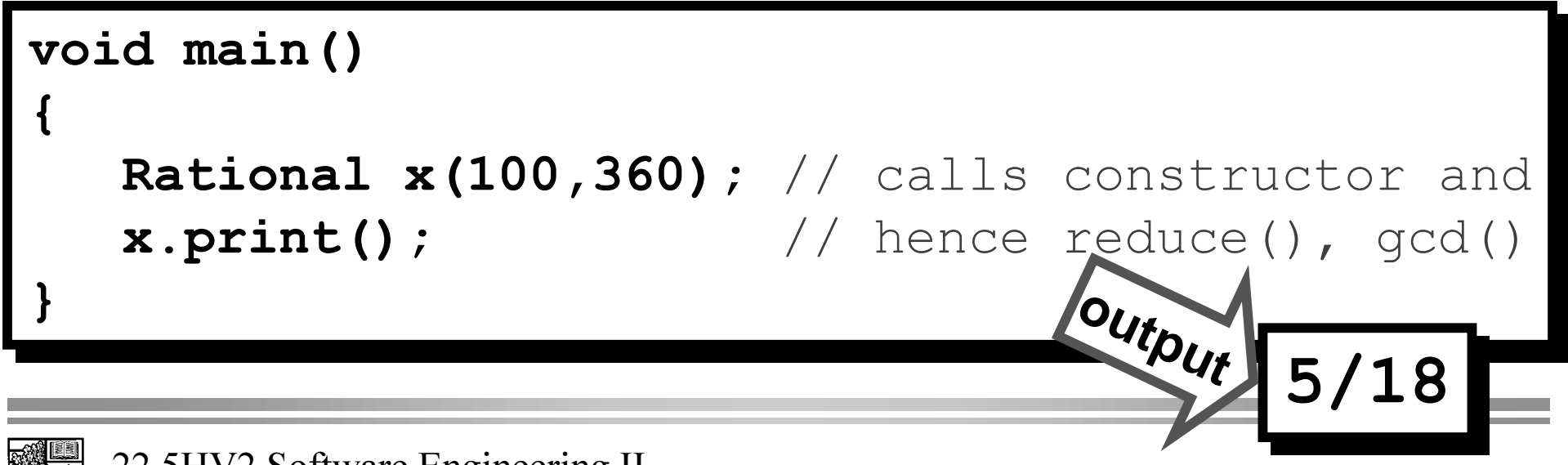

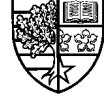

 $\bigcirc$  We have already met one function that is so important, it is **provided by the compiler, namely the default constructor.**  $\Box$  There are three more functions that are provided by default.

 $\bigcirc$  The first of these is known as the *copy constructor*.

 $\Box$  As its name suggests, it is also a constructor function, and as such **will be called when an object is created.**

 $\Box$  A good question would be:

**"why do we need two constructors ?"**

 $\Box$  **The answer to this lies in the different ways that we can declare objects . . .**

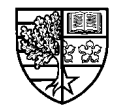

 $\bigcirc$  We can use our existing constructor function to declare an **object [ as follows:**

**Rational x(22,7);** 

 $\bigcirc$  We can subsequently declare another object  $\mathbf y$  as follows:

 $Rational y(x)$  ;

 $\bigcirc$  This will create object  $\mathbf y$  as a *copy* of object  $\mathbf x$ .

 $\Box$  This calls the *copy constructor*.

 $\Box$  The copy constructor allows an object of a class to be initialised **with another object.**

 $\Box$  In this case, the compiler provided default copy constructor is used.

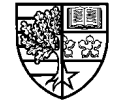

 $\bigcirc$  The copy constructor will have the following form:

Rational (const Rational& r): num (r.num), den (r.den) { }

 $\Box$  **The copy constructor takes a single parameter, which is a constant** reference to an object of class Rational.

 $\Box$  The data members of the object parameter are copied to the data **members of the calling object, i.e. the object being created.**

 $\bigcirc$  In addition to being called when an object is initialised with **another object, the copy constructor is called when:**

□ an object is *passed by value* to a function.

**The object is returned by value from a function.** 

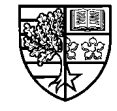

 $\bigcirc$  To illustrate when the copy constructor is used, we will **include one in the class Rational as follows:** 

```
\mathtt{class\ Rational} {
public:
Rational(int n=0, int d=1): num(n), den(d) { reduce(); }
Rational (const Rational &r): num(r.num), den(r.den)
{ cout << "copy constructor called" << endl; }
\mathbf{void} print();
\mathbf{private:}int num, den;
int gcd(int j,int k) { if (k==0) return j;
\texttt{return } \texttt{gcd}(k, j\text{*}k) ; }
\texttt{void reduce()} { \texttt{int g=gcd(num,den)}; \texttt{num}/\texttt{=g}; \texttt{den}/\texttt{=g}; }
`
`
```
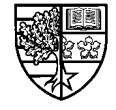

#### $\bigcirc$  We now define a non-member function **£** () and use it as **follows:**

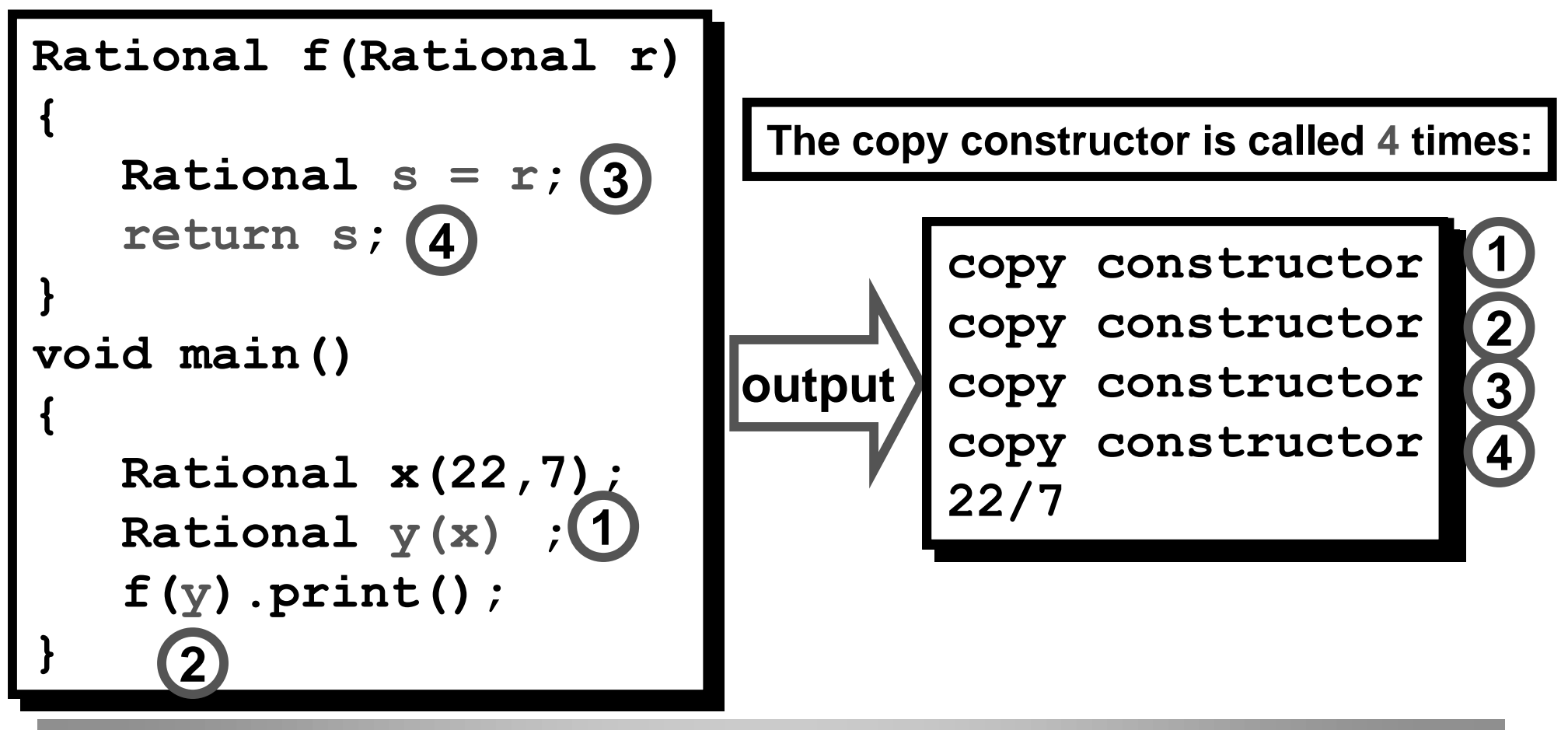

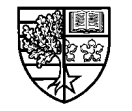

 $\bigcirc$  The copy constructor is called for the following reasons:

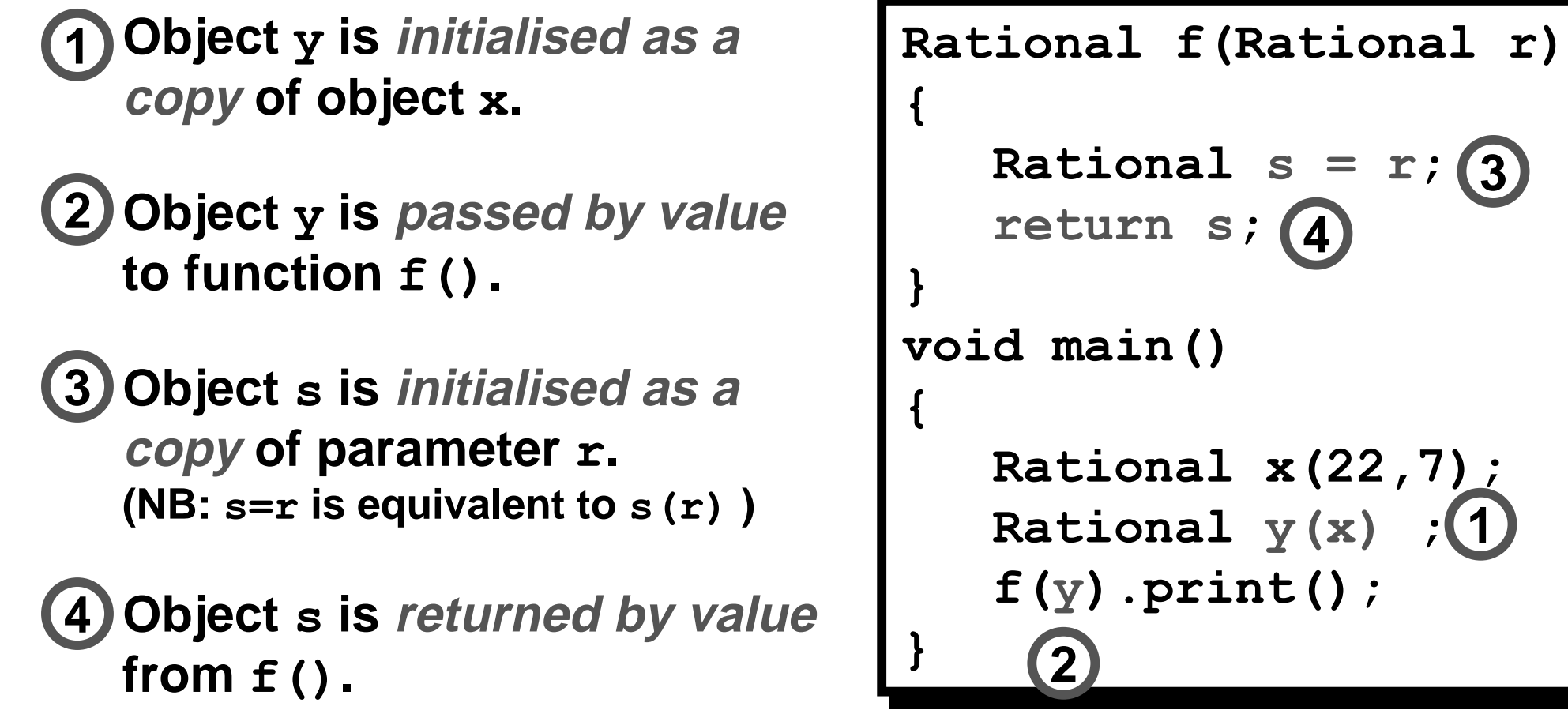

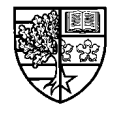

**1**

**3**

- $\bigcirc$  The compiler provided default copy constructor will **perform the same function as the one that we included in the class declaration (apart from the output operation).**
- $\bigcirc$  Also, unlike the normal constructor function, we can only **use a single parameter of type constant reference.**

**Q: Why must we use a call-by-reference parameter instead of call-byvalue for the copy constructor?**

**A: If we used call-by-value parameter, the copy constructor would call itself infinitely!**

#### $\bigcirc$  Hence, why would we ever need to provide our own copy **constructor?**

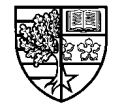

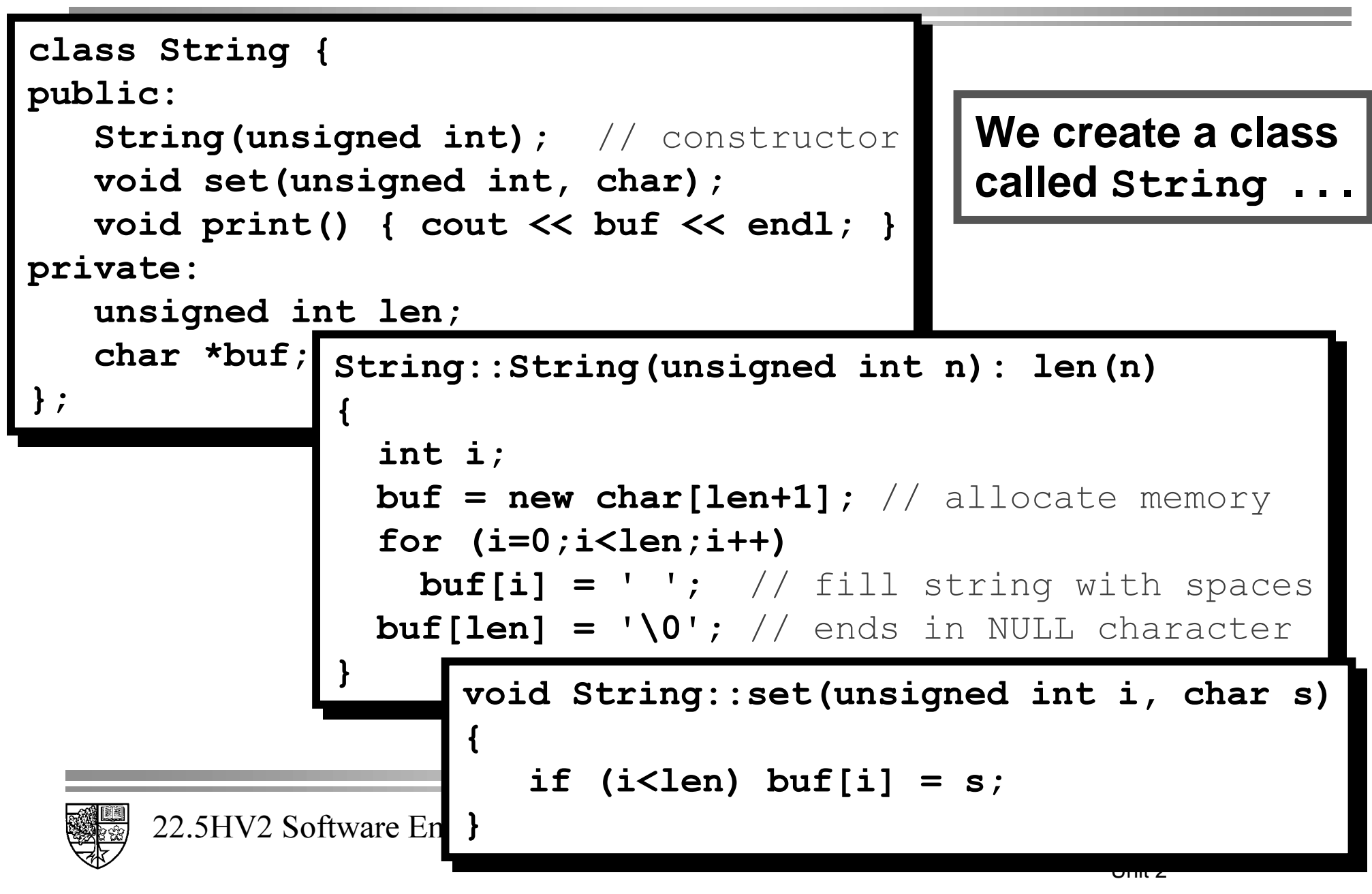

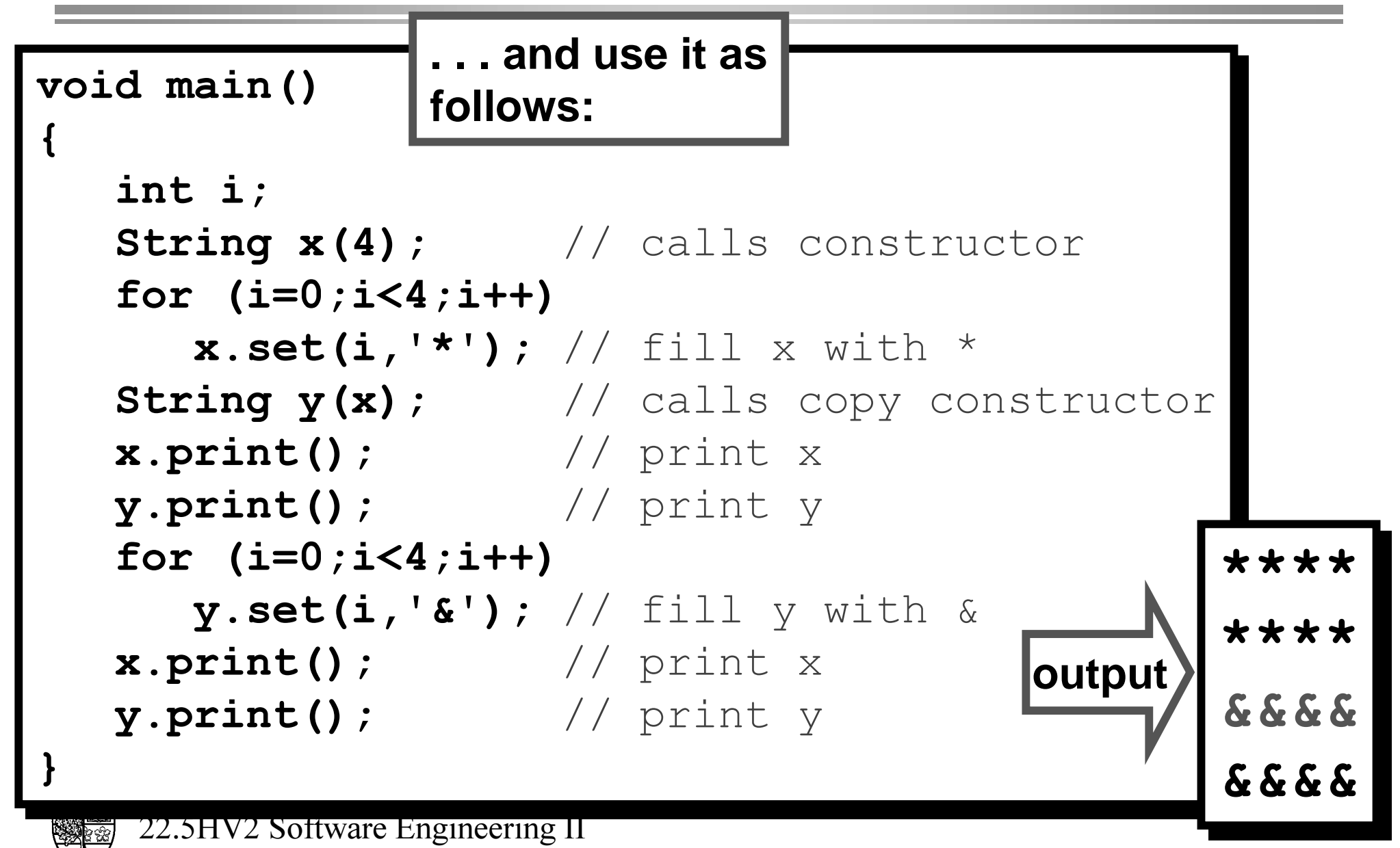

#### $\bigcirc$  What is going on here?

- $\Box$  We define an object  $\mathbf x$  to represent a string of 4 characters.
- $\Box$  The constructor function sets the value of <code>len</code> to 4 and allocates **sufficient space to store a string of 4 characters (plus the String terminator). The start address is stored in the data member buf.**
- r **We fill [ with 4 ' ' characters, and then create an object \ as a copy of [. This calls the default copy constructor.**
- $\Box$  When we call the  $\texttt{print}$  () member function for objects  $\texttt{x}$  and  $\texttt{y}$ , we see that each represents "\*\*\*\*".

○ So far, everything is going as expected. However . . .

 $\Box$  When we fill  $\mathbf y$  with 4 ampersands, and print out both objects,  $\mathbf x$  has **been changed as well. WHY?**

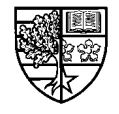

 $\bigcirc$  The answer is, that the compiler provided copy constructor **simply copies the data members from the object in the parameter list to the calling object:**

String (const String& s): len (s.len), buf (s.buf) { }

- r **Hence, when we create object \, we have not allocated any memory** to store a string, we have merely copied the address of where  $\mathbf{x}'s$ **String data is stored in memory, to the data member buf.**
- $\Box$  Hence, when we change  $\mathbf y$ , we are actually changing the string data **of object [.**

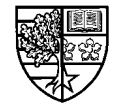

#### $\bigcirc$  We can correct this, by providing our own copy constructor **as follows:**

```
22.5HV2 Software
\mathtt{class} String {
public:
String (unsigned int) ; // constructor
String (const String&) ; // copy constructor
void set(unsigned int, char);\text{void print()} { cout << buf << endl; }
\mathbf{private:}x unsigned int len;
char *buf;
`
b 6WULQDIGGINGGINGGINGGINGGING (CONSt String &s): len(s.len)
                    ^
                    int i;
                    \texttt{buf} = \texttt{new char}[\texttt{len+1}];for (i=0;i<=len;i++)
                    EXAMPLE 13 The S. buf [i] ;
                    `
                    ^
                    `
```
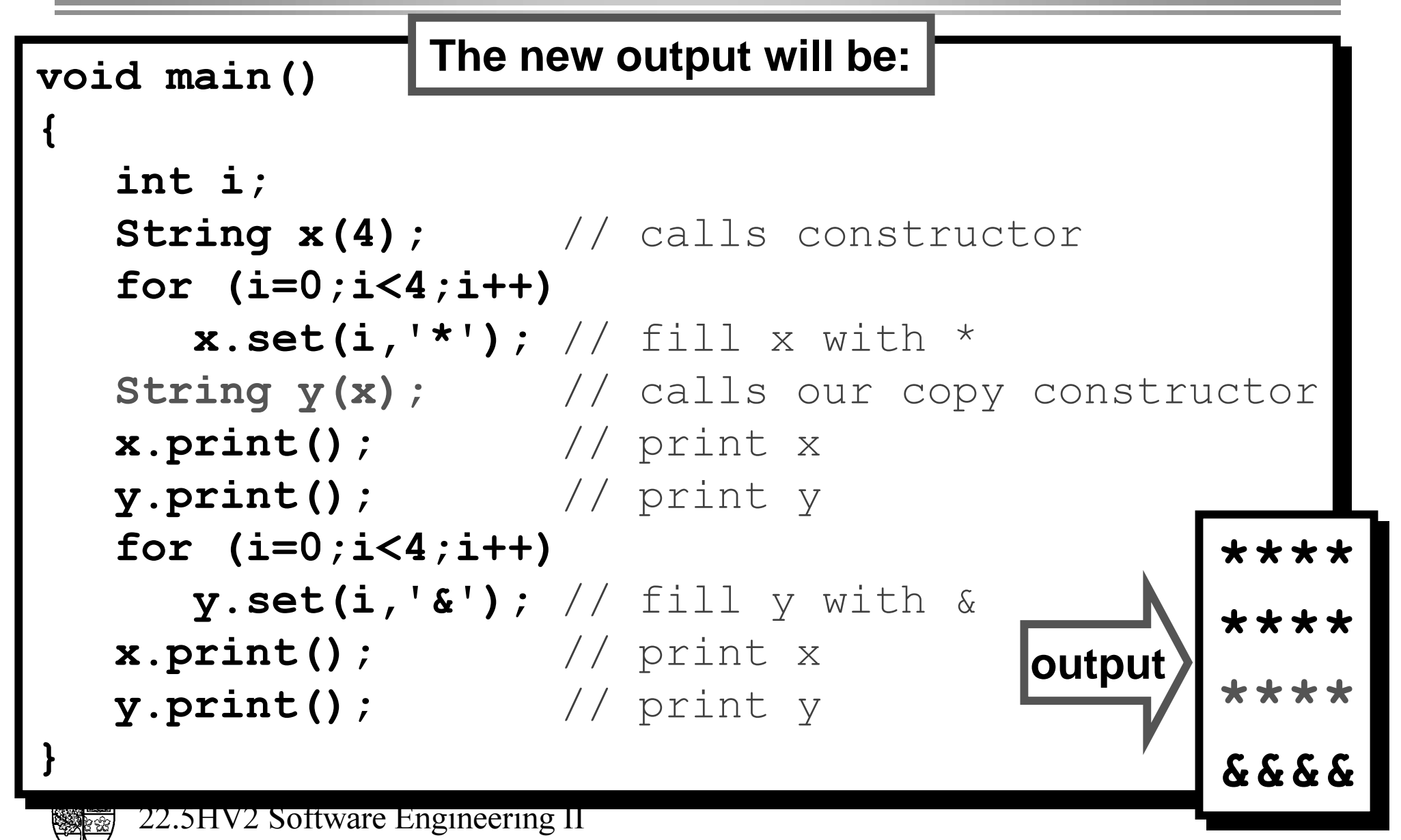

 $\bigcirc$  Wait a minute . . . what happens to the memory that we **allocated in the constructor functions for objects [ and \?**

 $\bigcirc$  Remember, we must deallocate dynamically allocated **memory to avoid a "memory leak".**

**The question is:** 

**Where in the program should be deallocate this memory? The obvious answer is:** 

**When we have finished with the object that requires it.**

 $\bigcirc$  To do this, we meet the third of the member functions that **are so important the compiler will provide them by default if we do not, namely the destructor function.**

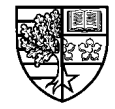

- $\bigcirc$  The destructor function is called automatically whenever an **object goes out of scope.**
	- $\Box$  An object goes out of scope when the program execution reaches **the end of the block within which the object was declared.**
- $\bigcirc$  Destructor functions are analagous to constructor **functions, with the difference that they are called at the end of an object's life instead of the beginning.**
- $\bigcirc$  To reflect this relationship, destructor functions share a **similar naming convention to constructors:**
	- $\Box$  They are given no return type and have the same name as the class **prefixed by a tilde (a).**

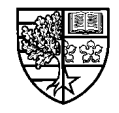

#### $\bigcirc$  We have added a destructor function to our <code>String</code> class:

 $\Box$  We use it to deallocate the memory for <code>buf.</code>

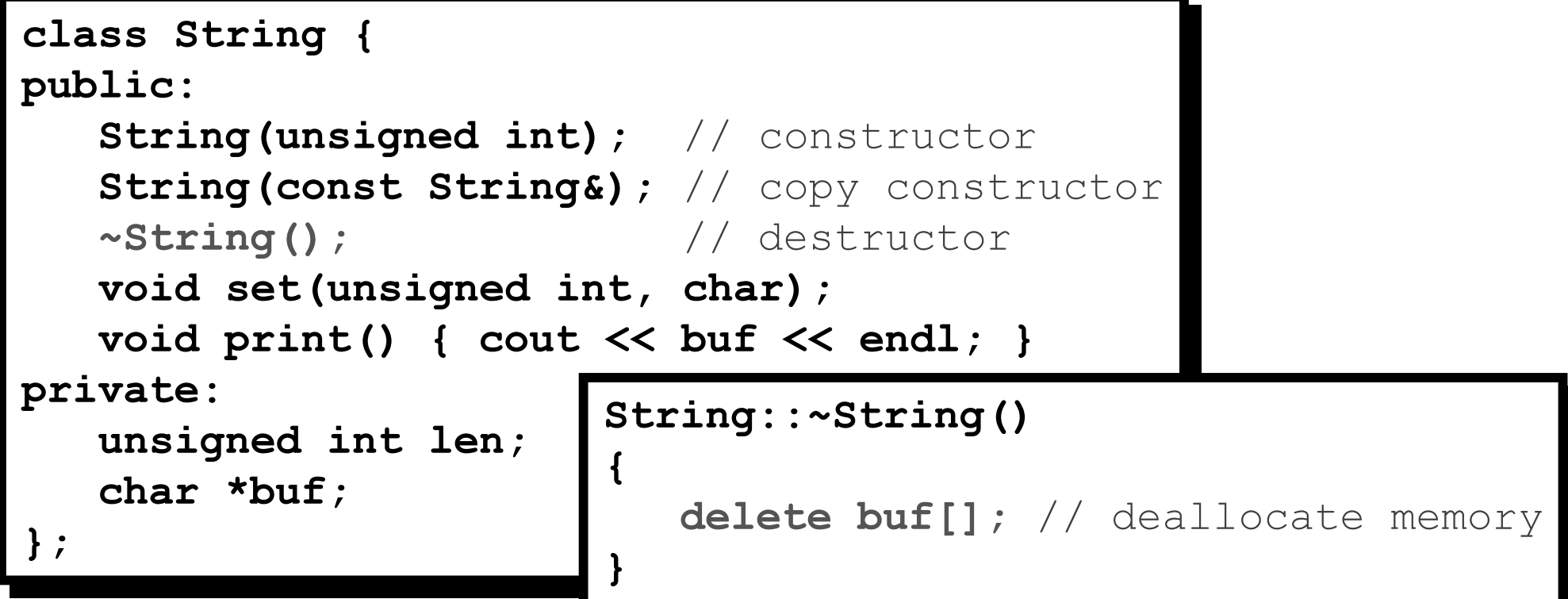

 $\bigcirc$  Deallocating memory, allocated by the constructor **function, is the most important use of destructor functions.**

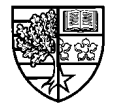

#### $\bigcirc$  To illustrate how destructor functions are called, consider **the following example:**

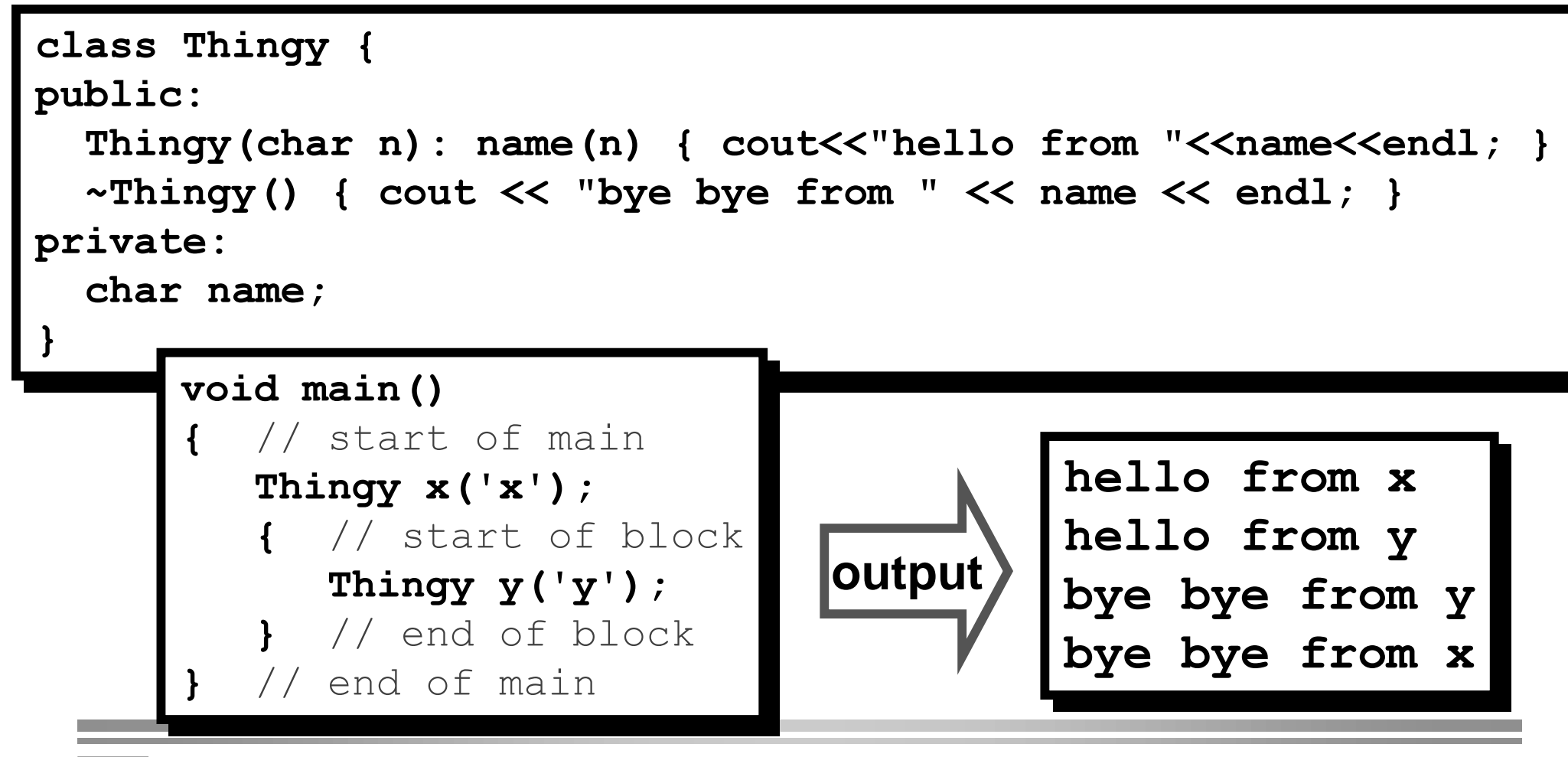

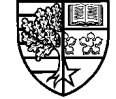

### **Static data members**

 $\bigcirc$  In certain applications, <u>all</u> objects of a class will *share a* **common piece of information. This could be addressed by:**

- $\bigcirc$  Declaring a data member to represent this piece of **information. We would have to ensure that all objects have the same value assigned to their instance of this member.**
	- $\Box$  This is not satisfactory as if the value of the shared information, **changes, we would have to access all objects to change it.**

#### **OR**

- $\bigcirc$  Simply declare the information as being global. This would **allow all objects of the class (and everything else in the program) to access the value.**
	- $\Box$  This is not satisfactory as is violates the principal of data hiding.

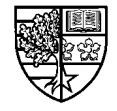

### **Static data members**

- $\bigcirc$  A better approach is to use a *static data member* to **represent this piece of information:**
	- $\Box$  A static data member is *shared by all objects* of a class.
	- $\Box$  The  $\texttt{static}$  keyword is used to inform the compiler of this fact.
	- $\Box$  Let us first consider a declaration of a <code>static</code> member in the public section:

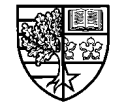

### A public static member

 $\bigcirc$  In the following class, we have a static member <code>VAT\_rate.</code>

 $\Box$  This data member is static, as all items are taxed at the same rate.

```
class Item {
public:
\mathsf{Item}(\mathtt{float}\ c): \mathsf{cost}(c) {}
float get_price() { return cost*(100+VAT_rate)/100.0; }
Static float VAT_rate; // declared within class def'n
\mathbf{private:}float cost;`
`
float Item::VAT_rate = 17.5; // defined outside class def'n
```
- $\Box$  The data member is *declared* within the class definition, and must **be defined outside the class definition.**
- $\Box$  This is necessary, as we only want to create a *single variable* to be shared by all objects of class Item.

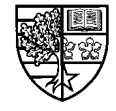

### A public static member

#### $\bigcirc$  We have initialised <code>VAT\_rate</code> to 17.5 (the current rate).

- $\Box$  Each object of class <code>Item</code> can access this value.
- $\Box$  We can change this value  $\:$  by accessing  $\texttt{var\_rate}$  as a member of **any object of class Item (remember VAT rate is public).**

```
void main()
^
^
1tem shirt(20.00), trousers(30.00);
cout << setiosflags(ios::showpoint) << setprecision(2);
cout << "Shirt = £" << shirt.get_price() << endl;
FRYWRISH COUL << ITTOUSETS = £" << trousers.get_price() << endl;
Shirt.VAT_rate = 15.0; // government reduces VAT rate!
cout << "Shirt = £" << shirt.get_price() << endl;
FRYING COUT << "Trousers = £" << trousers.get_price() << endl;
`
`
```
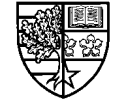

### A private static member

#### $\bigcirc$  In line with the principal of encapsulation, we would prefer **to declare VAT rate as private:**

```
class Item {
public:
\mathsf{Item}(\mathtt{float}\ c): \mathsf{cost}(c) {}
float get_price() { return cost*(100+VAT_rate)/100.0; }
YOId Set_VAT(float vr) { VAT_rate=vr; }
\mathbf{private:}Static float VAT_rate; // VAT_rate is private
float cost;
`
`
float Item::VAT_rate = 17.5; // defined outside class def'n
```
 $\Box$  As <code>VAT\_rate</code> is now <code>private</code>, we must provide a member function (set VAT()) to change its value.

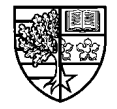

### A private static member

#### $\bigcirc$  We have initialised <code>VAT\_rate</code> to 17.5 (the current rate).

 $\Box$  As <code>VAT\_rate</code> is now <code>private</code>, we can no longer access it directly. We must use the member function set VAT() to change its value.

```
void main()
^
1tem shirt(20.00), trousers(30.00);
cout << setiosflags(ios::showpoint) << setprecision(2);
cout << "Shirt = £" << shirt.get_price() << endl;
FRYWRISH COUL << "Trousers = £" << trousers.get_price() << endl;
Shirt.set_VAT(15.0); // government reduces VAT rate!
cout << "Shirt = £" << shirt.get_price() << endl;
FRYING COUT << "Trousers = £" << trousers.get_price() << endl;
`
^
`
```
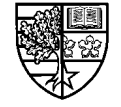

### **static function members**

#### m **One problem remains :**

- $\Box$  It is awkward to use one object to access the function  $\texttt{set\_VAT}$  ( ) **when this function is a member of all objects of class Item.**
- $\Box$  We can improve this by declaring  $\texttt{set\_VAT}$  ( ) to be a *static function* **member:**

```
class item {
public:
\mathsf{Item}(\mathtt{float}\ c): \mathsf{cost}(c) {}
float get_price() { return cost*(100+VAT_rate)/100.0; }
static void set_VAT(float vr) {        VAT_rate=vr;    }
\mathbf{private:}Static float VAT_rate; // VAT_rate is private
float cost;
`
`
float Item::VAT_rate = 17.5; // defined outside class def'n
```
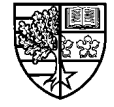

### **static function members**

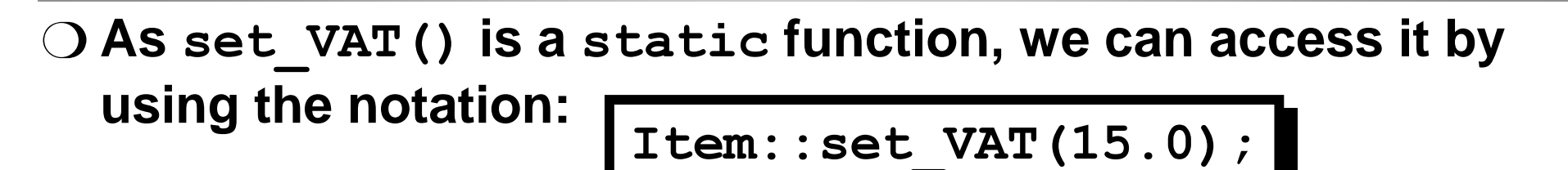

 $\Box$  In other words, we do not need to use an object of a class to access **a** static member function of that class.

```
Void main()
^
1tem shirt(20.00), trousers(30.00);
cout << setiosflags(ios::showpoint) << setprecision(2);
cout << "Shirt = £" << shirt.get_price() << endl;
FRYWRIPHS ON EXAMPLE SET WIR WIR WIR 201 FOR SUPPLIES AND THE CONTROLLER SET WIR MODEL SET WIR WAS A SET WIR MA<br>EXAMPLE A SET WIRE AN ALL MANUATE SET WIRE A SET WIRE A SET WIRE A SET WIRE A SET WIRE A SET WIRE A SET WIRE
Item::set_VAT(15.0); // government reduces VAT rate!
cout << "Shirt = £" << shirt.get_price() << endl;
FRYING COUT << "Trousers = £" << trousers.get_price() << endl;
`
^
`
```
 $\bigcirc$  Consider a class called Polygon, that can be used to **represent different shapes.**

```
+96RIWZDUH(QJLQHHULQJ,,
                                                               Stuart Clarke, Unit 2 - 56
Struct point { float x, y; }; // struct used by
Folygon { \frac{1}{2} \frac{1}{2} \frac{1}{2} \frac{1}{2} \frac{1}{2} \frac{1}{2} \frac{1}{2} \frac{1}{2} \frac{1}{2} \frac{1}{2} \frac{1}{2} \frac{1}{2} \frac{1}{2} \frac{1}{2} \frac{1}{2} \frac{1}{2} \frac{1}{2} \frac{1}{2} \frac{1}{2} \frac{1}{2} \frac{1}{2} 
public:
Polygon (char*) ; \frac{1}{2} // constructor
Polygon (const Polygon&) ; // copy constructor
a3RO\JRQGHVWUXFWRU
a3RO\JRQGHVWUXFWRU
void translate (float, float) ;
void scale (float, float);
void rotate (float);
void draw();
\mathbf{private:}\frac{1}{2} Point *vertices, centre;
int num_vertices;
 `
                                 ` polygon.h
```

```
+96RIWZDUH(QJLQHHULQJ,,
  molude association.<br>nolude <fstream h>
                            polygon.cc
LQFOXGHLRVWUHDPK!
LQFOXGHLRVWUHDPK!
\text{\#include} <fstream.h>
\sharpinclude <math.h>
#include <graphics.h> // includes Borland BGI graphics library
#include "polygon.h"
\texttt{Polygon}::\texttt{Polygon} (char *name) {
int i;ifstream ins(name);
lif (ins.fail()) {
FHUU(UURI) Cerr << "Error opening " << name << endl; num_vertices=0;
1
else {
ins >> num_vertices;
\texttt{vertices} = \texttt{new point}[\texttt{num\_vertices}]for (i=0;i<num_vertices;i++)
ins >> vertices[i].x >> vertices[i].y;
ins >> centre.x >> centre.y;
\mathtt{ins.close} ();
1
`
`
`
` polygon.cc
                                                        cont...
```

```
22.5HV2 Software Engineering II
\texttt{Polygon}::\texttt{Polygon} (const \texttt{Polygon} p) :
\texttt{num\_vertices (p.num\_vertices)} {
int i;
\texttt{vertices} = \texttt{new point}[\texttt{num\_vertices}];for (i=0;i<num_vertices;i++)
\texttt{vertices}[i] = \texttt{p}.\texttt{vertices}[i]\text{centre} = \text{p}.\text{centre}`
\texttt{Polygon}::\texttt{\simPolygon} () {
delete [] vertices;
`
`
`
                            polygon.cc
                                                               cont...
```

```
 Stuart Clarke, Unit 2 - 59
polygon.cc
` polygon.cc
\texttt{void Polygon}:\texttt{translate} (float \texttt{dx}, \texttt{float dy)}\texttt{ } \{int ifor (i=0;i<num_vertices;i++) {
Vertices[i].x += dx; vertices[i].y += dy;
b
centre.x += dx; centre.y += dy;
`
\texttt{void Polygon}:\texttt{scale} \left(\texttt{float sx, float sy}\right) \textcolor{red}{\bullet}\texttt{point} temp=centre;
int i;
translate(-temp.x,-temp.y);
for (i=0;i<num_vertices;i++) {
Vertices[i].x *= sx; vertices[i].y *= sy;
b
\texttt{translate} (temp.x, temp.y);
`
`
`
`
                                                      cont...
```

```
 Stuart Clarke, Unit 2 - 60
polygon.cc
` polygon.cc\texttt{void Polygon}:\texttt{rotate} \left(\texttt{float angle}\right) \ \ \{\ \}float theta = angle*M_PI/180.0;
\text{point} temp=centre, p;
int i;
translate(-temp.x,-temp.y);
for (i=0;i<num_vertices;i++) {
p.x = vertices[i].x*cos(theta)+vertices[i].y*sin(theta);
p.y = -vertices[i].x*sin(theta)+vertices[i].y*cos(theta);
\texttt{vertices}[i] = p;
1
\texttt{translate} (temp.x, temp.y);
`
\texttt{void Polygon}: \texttt{draw()} {
int i;
moveto(vertices[num_vertices-1].x,
\texttt{vertices} \texttt{[num\_vertices-1]} \texttt{.y}for (i=0;i<num_vertices;i++)
\texttt{lineto}(\texttt{vertices[i]} \text{ .} \text{x}, \texttt{vertices[i]} \text{ .} \text{y}) ;
`
`
`
```
- $\bigcirc$  In this example, we are using the BGI graphics library **supplied with the Borland C++ development environment.**
	- $\Box$  We have used the functions  $\texttt{move}$  to () and <code>lineto</code> () that are **defined in the BGI graphics library header** graphics.h.
	- $\Box$  An alternative graphics library (e.g. X/Motif, OPEN-GL) could be implemented by changing the code in the member function  $d$ raw ().
- $\bigcirc$  To illustrate the use of our class <code>Polygon, consider</code> the **following program** clock.cc that displays a clock face **depicting a specified time.**

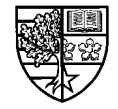

```
X = \text{detmax}(x); MAX
                                                      Stuart Clarke, Unit 2 - 62

LQFOXGHLRVWUHDPK!
LQFOXGHLRVWUHDPK!
LQFOXGHVWGOLEK!
LQFOXGHVWGOLEK!
LQFOXGHJUDSKLFVK!
LQFOXGHJUDSKLFVK!
#include "polygon.h"
void setgraph(); // function to set up graphics mode
void main()
^
Lnt MAX_X, MAX_Y; // used to represent size of display
int hour, minute;
20lygon big ("arrow.dat"); \frac{1}{2} calls constructor
3Polygon little=big; \frac{1}{2} // calls copy constructor
Little.scale(1.5,0.7); // make little shorter and fatter
Frack Cout << "Enter time (h m): ";
\sin >> hour >> minute;
Setgraph(); // set up graphics
MAX_X = getmaxx(); MAX_Y = getmaxy(); clock.cc
^
                                                           cont...
```

```
 Stuart Clarke, Unit 2 - 63
// set size of hands relative to screen height
ELGIUS Scale (MAX Y/2.0, MAX Y/2.0);
1ittle.scale(MAX_Y/2.0,MAX_Y/2.0);
// move to centre of screen
ELGICO CONTRACT AND THE ELGICITY CONTRACT (SET ALISABLE PROPERTY ASSESSED ASSESSED ASSESSED ASSESSED ASSESSED ASSESSED ASSESSED ASSESSED ASSESSED ASSESSED ASSESSED ASSESSED ASSESSED ASSESSED ASSESSED ASSESSED ASSESSED ASS
1ittle.translate(MAX_X/2.0,MAX_Y/2.0);
// now set hands to point to time
big.rotate(-6*minute);
little.rotate(-(30*hour+minute/2));
// draw circle and hands
\texttt{circle}(\texttt{MAX\_X}/2, \texttt{MAX\_Y}/2, \texttt{MAX\_Y}/2) ;
big.draw() ;
\texttt{little.draw}() ;
getc(); closegraph(); // waits for key and closes graphics
`
` clock.cc
                                                                             cont...
```
#### $\bigcirc$  The function  $\mathtt{setgraph}$  () is used to set up the graphics **mode:**

```
void setgraph() // sets up BGI graphics interface
\mathbf{r}int gdriver = DETECT, gmode, errorcode;initgraph(&gdriver,&gmode,"c:\\bc5\\bgi");
\texttt{errorcode} = \texttt{graphresult}() ;
if (errorcode != grOk) {
Cerr << "Error: " << grapherrormsg(errorcode);
FRYID COUT << "Press any key to halt: ";
getc() ;
exit(1); // exit program in error
1
`
^
`
`
                    clock.cc
```
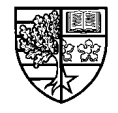

#### $\bigcirc$  The display for a time of 3:23 is as follows:

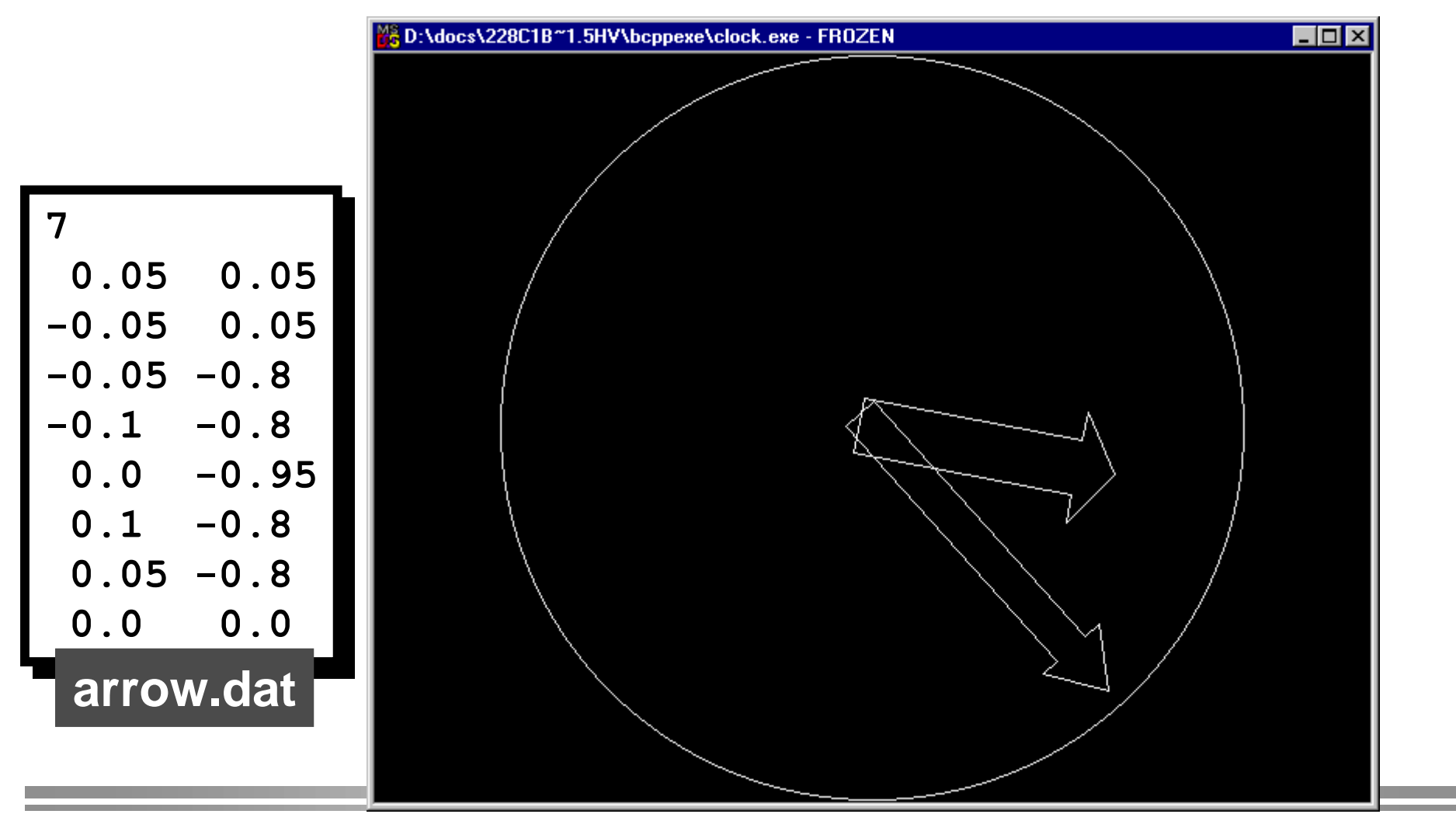

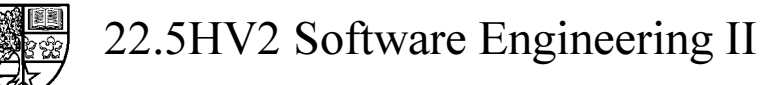

### **Summary**

m **In C++ object-oriented programming is implemented using classes.**

 $\bigcirc$  Classes are user defined data types similar to structures. **Unlike structures:**

- r **Classes can have function members as well as data members.**
- $\Box$  Classes have different levels of membership.
- $\bigcirc$  Member functions should be placed in the  $\mathsf{public}\xspace$  section, **whilst data members should be placed in the private section of a class definition.**
	- $\Box$  This arrangement ensures the idea of data hiding which lies behind **the principal of encapsulation.**

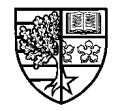

 $\bigcirc$  A special member function called a constructor function is **called each time an object is created.**

- $\Box$  Constructor functions are used to initialised data members and **allocate dynamic memory.**
- $\bigcirc$  The copy constructor is used when an object is initialised **with another object - hence they are called for passing function arguments by value and returning by value.**
- $\bigcirc$  The destructor function is called when an object goes out **of scope. Its main use is for deallocating memory allocated by the constructor.**

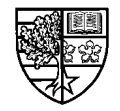

### **Summary**

 $\bigcirc$  If you do not provide a constructor, copy constructor or **destructor function for your class, the compiler will provide one by default.**

- $\bigcirc$  Static data members are shared by all objects of a class.
- $\bigcirc$  Static data members must be defined outside a class **declaration.**
- $\bigcirc$  Static function members may be used to manipulate static **data members, by prefixing the function with the class name and the scope resolution operator.**

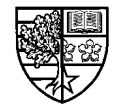